Adam Blank Lecture 15 Summer 2015

**CSE** 332

**Data Abstractions** 

## CSE 332: Data Abstractions

# More Parallel Primitives and Parallel Sorting

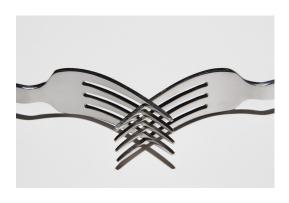

# **Outline**

1 More Parallel Primitives

2 Parallel Sorting

# **Maps and Reductions**

### Reductions

**INPUT:** An array

**OUTPUT:** A combination of the array by an associative operation The general name for this type of problem is a **reduction**. Examples include: max, min, has-a, first, count, sorted

### Maps

**INPUT:** An array

**OUTPUT:** Apply a function to every element of that array

The general name for this type of problem is a **map**. You can do this with any function, because the array elements are independent.

Today, we'll add in two more:

- Scan
- Pack (or filter)

As we'll see, both of these are quite a bit less intuitive in parallel than map and reduce.

1

# Scan and Parallel Prefix-Sum

2

### Scan

Suppose we have an associative operation  $\oplus$  and an array a:

Then, scan(a) returns an array of "partial sums" (using  $\oplus$ ):

scan(a): 
$$\begin{bmatrix} a_0 & a_0 \oplus a_1 & a_0 \oplus a_1 \oplus a_2 & a_0 \oplus a_1 \oplus a_2 \oplus a_3 \end{bmatrix}$$

It's hard to see at first, but this is actually a really powerful tool. It gives us a "partial trace" of the operation as we apply it to the array (for free).

### No Seriously

splitting, load balancing, quicksort, line drawing, radix sort, designing binary adders, polynomial interpolation, decoding gray codes

# **Sequential Scan (with** $\oplus$ = +)

2

For the sake of being clear, we'll discuss scan with  $\oplus$  = +. That is, "prefix sums" of an array":

### Example (Prefix Sum)

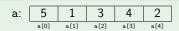

scan(a): 
$$\begin{bmatrix} 5 & 6 & 9 & 13 & 15 \\ & & b(0) & b(1) & b(2) & b(3) & b(4) \end{bmatrix}$$

### Sequential Code

```
int[] prefixSum(int[] input) {
   int[] output = new int[input.length];
   int sum = 0;
4   for (int i = 0; i < input.length; i++) {
      sum += input[i];
      output[i] = sum;
   }
   return output;
}</pre>
```

If you have a really good memory, you'll remember that on the **very first day of lecture**, we discussed a very similar problem.

# **Sequential Prefix-Sum**

1

### Sequential Code

```
int[] prefixSum(int[] input) {
   int[] output = new int[input.length];
   int sum = 0;
   for (int i = 0; i < input.length; i++) {
      sum += input[i];
      output[i] = sum;
   }
   return output;
}</pre>
```

### **Bad News**

This **algorithm** does not parallelize well. Step i needs the outputs from all the previous steps. This might as well be an algorithm on a linked list.

So, what do we do?

### Come Up With A Better Algorithm!

The solution here will be to add a "pre-processing step". This is essentially what we did in the first lecture.

### Better Prefix-Sum

5

We begin with an array as usual:

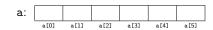

Then, transform it into a **balanced tree**, because  $\lg n$  height will allow us to get a span of  $\lg n$ , eventually:

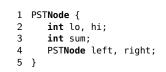

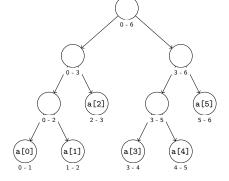

# Better Prefix-Sum: Processing the Input

6

Creating the tree is a standard divide-and-conquer recursive algorithm:

```
1  PSTNode {
2    int lo, hi;
3    int sum;
4    PSTNode left, right;
5 }

1  PSTNode processInput(int[] input, int lo, int hi) {
2    if (hi - lo == 1) {
        return new PSTNode(lo, hi, input[lo]);
4    }
5    else {
```

# Better Prefix-Sum: Constructing the Output

Now, we have the entire tree filled out:

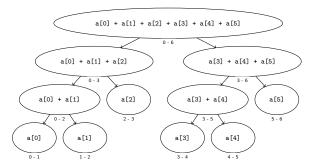

To fill in all the prefix sums, we recursively fill them in down the tree. Since the non-leaf nodes don't have access to the elements of the array, we fill in a **pre-scan** (everything up to, but not including the range).

# Better Prefix-Sum: Constructing the Output

PSTNode left = processInput(lo, mid);
PSTNode right = processInput(mid, hi);

mid = lo + (hi - lo)/2;

6

7

8

9

10 11 }

8

To fill in all the pre-scans, we recursively fill them in down the tree:

return new PSTNode(lo, hi, left.sum + right.sum, left, right);

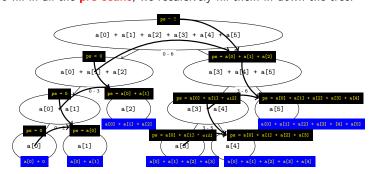

```
void makeOutput(int[] output, PSTNode current, int prescan) {
   if (current is a leaf) {
      output[current.lo] = prescan + current.sum;
}

else {
      makeOutput(output, current.left, prescan);
      makeOutput(output, current.right, prescan + current.left.sum);
}

}
```

# **Sequential Cut-off**

9

Adding a sequential cut-off isn't too bad:

### Processing the Input

This is just a normal sequential cut-off. The leaves end up being cutoff size ranges instead of ranges of one.

### Constructing the Output

We must sequentially compute the prefix sum at our leaves as well:

```
1 output[lo] = prescan + input[lo];
2 for (i = lo + 1; i < hi; i++) {
3    output[i] = output[i-1] + input[i]
4 }</pre>
```

Notice that this means we must pass the input array to this phase now.

# Another Primitive: Parallel Pack (or "filter")

10

Here the idea is that we'd like to filter the array given some predicate (e.g.,  $\leq 7$ ). More specifically:

### Pack/Filter

Suppose we have a function  $f: E \to boolean$  and an array a of type E:

Then, pack(a) returns an array of elements x for which f(x) = true. For example, if arr = [1, 3, 8, 6, 7, 2, 4, 9] and f(x) = x % 2 == 0, then pack(arr) = [8, 6, 2, 4].

The key to doing this in parallel is scan!

# Another Primitive: Parallel Pack (or "filter")

Let f(x) = x % 2 == 0.

### Parallel Pack

```
input: \begin{bmatrix} 1 & 3 & 8 & 6 & 7 & 2 & 4 & 9 \\ & a_{(0)} & a_{(1)} & a_{(2)} & a_{(3)} & a_{(4)} & a_{(5)} & a_{(6)} & a_{(7)} \end{bmatrix}
```

1 Use a map to compute a bitset for f(x) applied to each element

bitset: 
$$\begin{bmatrix} 0 & 0 & 1 & 1 & 0 & 1 & 1 & 0 \\ & b_{[0]} & b_{[1]} & b_{[2]} & b_{[3]} & b_{[4]} & b_{[5]} & b_{[6]} & b_{[7]} \end{bmatrix}$$

2 Do a scan on the bit vector with  $\oplus = +$ :

3 Do a map on the bit sum to produce the output:

```
1 output = new E[bitsum[n-1]];
2 for (i=0; i < input.length; i++) {
3    if (bitset[i] == 1) {
      output[bitsum[i] - 1] = input[i];
5    }
6 }</pre>
```

More on Pack

12

- We can combine the first two passes into one (just use a different base case for prefix sum)
- We can also combine the third step into the second part of prefix sum
- Overall:  $\mathcal{O}(n)$  work and  $\mathcal{O}(\lg n)$  span. (Why?)

We can use scan and pack in all kinds of situations!

# **Parallel Quicksort**

13

11

```
int[] quicksort(int[] arr) {
   int pivot = choosePivot();
   int[] left = filterLessThan(arr, pivot);
   int[] right = filterGreaterThan(arr, pivot);
   return quicksort(left) + quicksort(right);
}
```

### Do The Recursive Calls in Parallel

Assuming a good pivot, we have:

$$work(n) = \begin{cases} \mathcal{O}(1) & \text{if } n = 1\\ 2work(n/2) + \mathcal{O}(n) & \text{otherwise} \end{cases}$$

and

$$\operatorname{span}(n) = \begin{cases} \mathcal{O}(1) & \text{if } n = 1\\ \max(\operatorname{span}(n/2), \operatorname{span}(n/2)) + \mathcal{O}(n) & \text{otherwise} \end{cases}$$

These solve to  $\mathcal{O}(n \lg n)$  and  $\mathcal{O}(n)$ . So, the parallelism is  $\mathcal{O}(\lg n)$ .

16

```
1 int[] quicksort(int[] arr) {
     int pivot = choosePivot();
     int[] left = filterLessThan(arr, pivot);
     int[] right = filterGreaterThan(arr, pivot);
     return quicksort(left) + quicksort(right);
6 }
```

### Do The Partition in Parallel

The partition step is just two filters or packs. Each pack is  $\mathcal{O}(n)$  work, but  $\mathcal{O}(\lg n)$  span! So, our new span recurrence is:

$$\operatorname{span}(n) = \begin{cases} \mathcal{O}(1) & \text{if } n = 1\\ \max(\operatorname{span}(n/2), \operatorname{span}(n/2)) + \mathcal{O}(\lg n) & \text{otherwise} \end{cases}$$

Master Theorem says this is  $\mathcal{O}(\lg^2 n)$  which is neat!

# **Parallel Mergesort**

15

```
1 int[] mergesort(int[] arr) {
     int[] left = getLeftHalf();
     int[] right = getRightHalf();
     return merge(mergesort(left), mergesort(right));
5 }
```

### Do The Recursive Calls in Parallel

This will get us the same work and span we got for quicksort when we did this:

- work  $(n) = \mathcal{O}(n \lg n)$
- span  $(n) = \mathcal{O}(n)$
- Parallelism is  $\mathcal{O}(\lg n)$

Now, let's try to parallelize the merge part.

As always, when we want to parallelize something, we can turn it into a divide-and-conquer algorithm.

# Parallelizing Merge

# Do The Merge in Parallel

Merge takes as input two arrays:

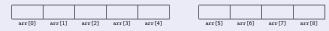

**1** Find the median of the **larger** array (just the middle index):

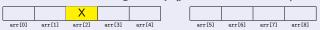

2 Partition the **smaller** array using *X* as a pivot. To do this, **binary search** the smaller array:

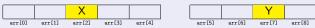

3 Now, we have four pieces  $\leq X$ , > X,  $\leq Y$ , and > Y. In the sorted array, the ≤ pieces will be entirely before the > pieces.

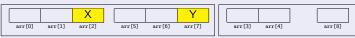

4 Recursively apply the merge algorithm (until some cut-off)!

# **Parallel Mergesort Analysis**

17

First, we analyze just the parallel merge:

### Parallel Merge Analysis

The non-recursive work is  $\mathcal{O}(1) + \mathcal{O}(\lg n)$  to find the splits.

The worst case is when we split the bigger array in half and the smaller array is all on the left (or all on the right). In other words:

$$\operatorname{work}(n) \leq \begin{cases} \mathcal{O}(1) & \text{if } n = 1\\ \operatorname{work}(3n/4) + \operatorname{work}(n/4) + \mathcal{O}(\lg n) & \text{otherwise} \end{cases}$$

and

$$\operatorname{span}(n) \leq \begin{cases} \mathcal{O}(1) & \text{if } n = 1\\ \max(\operatorname{span}(3n/4) + \operatorname{span}(n/4)) + \mathcal{O}(\lg n) & \text{otherwise} \end{cases}$$

These solve to work  $(n) = \mathcal{O}(n)$  and span  $(n) = \mathcal{O}(\lg^2 n)$ .

# **Parallel Mergesort Analysis**

18

Now, we calculate the work and span of the entire parallel mergesort.

# Putting It Together

$$\operatorname{work}(n) = \mathcal{O}(n \lg n)$$

$$\operatorname{span}(n) \leq \begin{cases} \mathcal{O}(1) & \text{if } n = 1\\ \operatorname{span}(n/2) + \mathcal{O}(\lg^2 n) & \text{otherwise} \end{cases}$$

This works out to span  $(n) = \mathcal{O}(\lg^3 n)$ .

This isn't quite as much parallelism as quicksort, but **this one is a worst** case guarantee!